# Mathematik für Architektinnen und Architekten Studiengang Ingenieurbau/Architektur

Hermann Knoll (korr. Thomas Borer)  $\operatorname{HTW}$  Chur

#### $\mathbf{1}$ Anwendungen der Trigonometrie

# Lernziele:

• Berechnungen im rechtwinkligen Dreieck auf konkrete Situationen im Bauwesen anwenden können

#### Grundlagen der Trigonometrie  $1.1$

Die trigonometrischen Funktionen Sinus und Cosinus werden als  $y$ - bzw. x-Koordinate eines Einheitsvektors in einem 2-dimensionalen Koordinatensystem definiert:

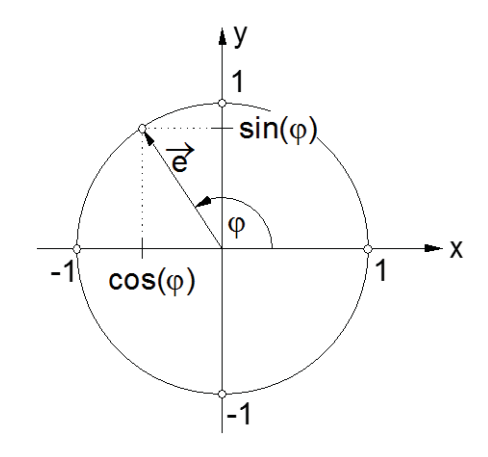

Abbildung 1: Definition von Sinus und Cosinus

Somit sind Sinus von  $\varphi$  und Cosinus von  $\varphi$  Funktionen des Winkels  $\varphi$  im *Einheitskreis*. Die folgende Abbildung zeigt die Werte der Sinus- und der Cosinusfunktion für Winkel in den vier Quadranten.

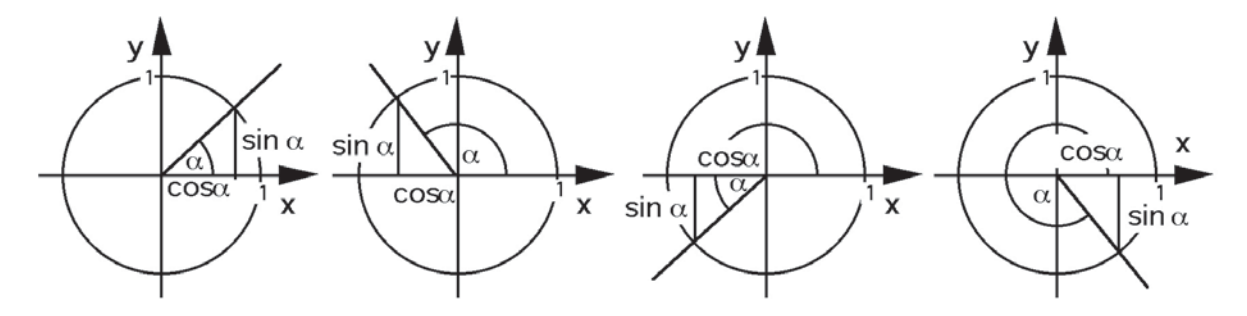

Abbildung 2: Sinus und Cosinus im Einheitskreis

Der Tangens und der Cotangens sind nun so definiert:  $\tan \varphi = \frac{\sin \varphi}{\cos \varphi}$  $\cot \varphi = \frac{\cos \varphi}{\sin \varphi}$ Im Einheitskreis werden ihre Werte nur im I. Quadranten dargestellt.

#### 1.2 Trigonometrische Funktionen und rechtwinkliges Dreieck

Eine spezielle Anwendung finden die trigonometrischen Funktionen für Berechnungen im rechtwinkligen Dreieck. Diese Berechnungen sind insofern bedeutsam, als in der Praxis sehr häufig Probleme mit rechtwinkligen Dreiecken auftreten. Im rechtwinkligen Dreieck treten nur spitze Winkel und eben der rechte Winkel auf. Deshalb können wir uns auf die Definitionen der trigonometrischen Funktionen im I. Quadranten des

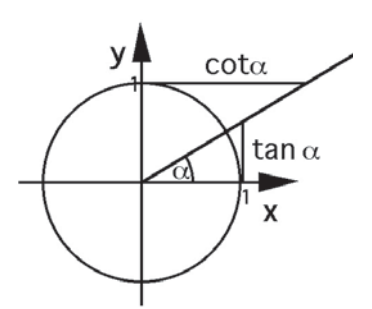

Abbildung 3: Tangens und Cotangens im Einheitskreis

Koordinatensystems beschränken. Der rechte Winkel wird von den Katheten eingeschlossen. Ihm gegenüber liegt die Hypotenuse. Es gilt dann gemäss der folgenden Abbildung:

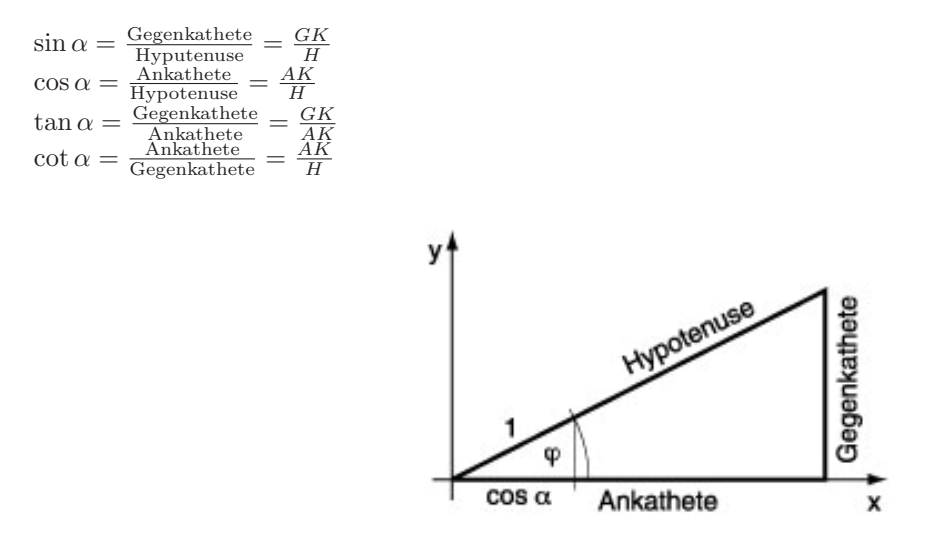

Abbildung 4: Die trigonometrischen Funktionen und das rechtwinklige Dreieck

#### Verschiedene Winkelmasse 1.3

Im Geometrieunterricht der Grundschule wird üblicherweise das Gradmass des Winkels verwendet (= 'degree'). Dabei wird der Vollwinkel in 360° eingeteilt. Der rechte Winkel misst dann 90°.

Ein anderes Winkelmass ist das Bogenmass. Es misst die Länge des zum Winkel gehörenden Bogens im Einheitskreis.

Nach der Formel für den Kreisbogen  $b = \frac{2 \cdot r \cdot \pi \cdot \alpha}{360^{\circ}}$ erhält man mit  $r = 1$  und  $\alpha = 180^{\circ}$  den Wert  $\frac{2 \cdot 1 \cdot \pi \cdot 180^{\circ}}{360^{\circ}} = \pi$ . Die Masseinheit ist rad. Sie wird aber meistens nicht aufgeschrieben

Für die Umrechnung zwischen dem Grad- und dem Bogenmass eignet sich folgende Proportion:

(Winkel in Grad) :  $180 =$  (Winkel in rad) :  $\pi$ 

Bekannten Winkel einsetzen und den anderen ausrechnen. Häufig wird der im Bogenmass angegebene Winkelwert als Vielfaches von  $\pi$  dargestellt, so z.B. bei 90° =  $\frac{\pi}{2}$ rad oder 120° =  $\frac{2\pi}{3}$ rad. Bei 'unschönen' Vielfachen wird einfach der Dezimalwert angegeben, z.B.  $226^{\circ} = 3.94444410950718$  rad

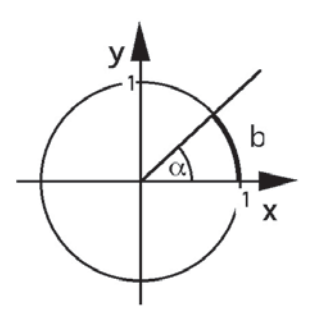

Abbildung 5: Das Bogenmass des Winkels

#### $1.4$ Berechnungen mit Taschenrechner und Computer

Die Berechnung der Werte der Grundfunktionen bietet im Allgemeinen keine Schwierigkeiten. Beachten Sie beim Taschenrechner die Einstellung des Gradmasses (Altgrad, Bogenmass oder Neugrad). Computerprogramme rechnen in der Regel im Bogenmass. Also müssen Winkel in anderen Massen ins Bogenmass umgewandelt werden (siehe oben).

Ist aber der Funktionswert gegeben und wird der Winkel gesucht, ist die Lage schwieriger. Taschenrechner und Computer liefern zu einem Wert nicht alle möglichen Winkel, sondern nur den sogenannten Hauptwert. Beim Sinus und beim Tangens sind dies die Werte zwischen  $-90^{\circ}$  und  $90^{\circ}$  und beim Cosinus sind es die Werte zwischen 0° und 180°. Die Umkehrung der Cotangensfunktion kann man mit Taschenrechner und Computer nicht direkt ermitteln. Man muss über die Beziehung zum Tangens gehen. Es gilt ja cot  $\varphi = \frac{1}{\tan \varphi}$ .

In den folgenden Beispielen werden alle Lösungen im Intervall  $[0; 2\pi]$  gesucht.

```
(zuerst sollen die möglichen Quadranten bestimmt werden.)
\sin x = -0.2III, IV
TR: x_1 = -11.54^\circ oder -11.54^\circ + 360^\circ = 348.46^\circx_2 = 180^\circ - x_1 = 191.54^\circ\cos x = 0, 3I, IV
TR: x_1 = 72.54^{\circ}x_2 = 360^{\circ} - x_1 = 360^{\circ} - 72.54^{\circ} = 287.46^{\circ}II. IV
\tan x = -5TR: x_1 = -78.69^{\circ} oder -78.69^{\circ} + 360^{\circ} = 281.31^{\circ}x_2 = x_1 + 180^{\circ} = -78.69^{\circ} + 180^{\circ} = 101.31^{\circ}\cot x = 3I, III
```
Da die Cotangensfunktion nicht am Taschenrechner oder im Computerprogramm verfügbar ist, muss man den Cotangenswert zunächst in einen Tangenswert verwandeln:  $\cot x = \frac{1}{\tan x} = 3$ <br> $\tan x = \frac{1}{3}$ 

TR:  $x_1 = 18.43^\circ$  $x_2 = x_1 + 180^\circ = 18.43^\circ + 180^\circ = 198.43^\circ$ 

# **1.5 Aufgaben**

**1)** Rechnen Sie den angegebenen Winkel vom Gradmass ins Bogenmass bzw. umgekehrt um: a)  $18°$  b) 2 rad c)  $\frac{2}{3}\pi$  rad d) 330° e) 145° f) 3.1415 rad g)  $\frac{5}{4}\pi$  rad h)  $182^\circ$ 

2) Zeichnen Sie für jeden angegebenen Winkel in einer Skizze des Einheitskreises den Sinus- und den Cosinuswert ein. a)  $250^\circ$  b) 1.7 rad c)  $\frac{5}{4}\pi$  rad d)  $130°$  e)  $60°$  f) 0.3 rad g)  $\frac{7}{6}\pi$  rad h) 330°

**3)** Berechnen Sie mit dem Taschenrechner bzw. mit Excel die angegebenen Funktionswerte: a) sin 123<sup>°</sup> b) cos 235<sup>°</sup> c) tan 75<sup>°</sup> d) cot 340<sup>°</sup> e) sin 0.72 rad f) cos  $\frac{2}{3}\pi$  rad  $(g)$  tan 2.5 rad  $h) \cot 5.2$  rad

4) Im rechtwinkligen Dreieck in der Abbildung unten sind jeweils 2 Grössen gegeben. Berechnen Sie die restlichen Seiten und Winkel.

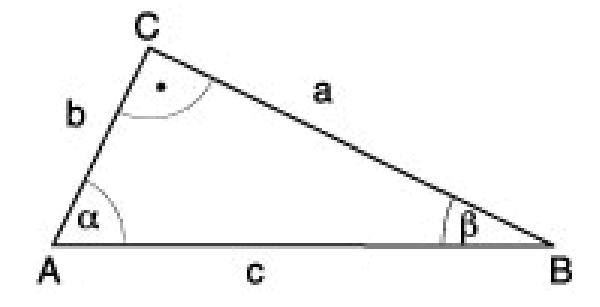

Abbildung 6: Rechtwinkliges Dreieck

a)  $a = 5$  cm,  $b = 3$  cm b)  $c = 12.7m$ ,  $\alpha = 30°$  c)  $b = 12$  cm,  $\beta = 78°$  d)  $b = 5$  cm,  $c = 12$  cm

**5)** Die Abbildung 7 gibt die maximal zulässigen Neigungswinkel für Treppen an. Ebenfalls sind zulässige Masse für Auftritt und Steigung aufgeführt. Mit einer geraden Treppe soll in einem Wohnhaus ein Höhenunterschied von 3 m überwunden werden. Richten Sie eine geeignete Treppe ein, welche die Normen erfüllt und mit einer Minimalzahl von Stufen auskommt. Welche horizontale Länge nimmt die Treppe ein? Geben Sie das Steigungsverhältnis Ihrer Treppe auch in Prozent  $(\%)$  an.

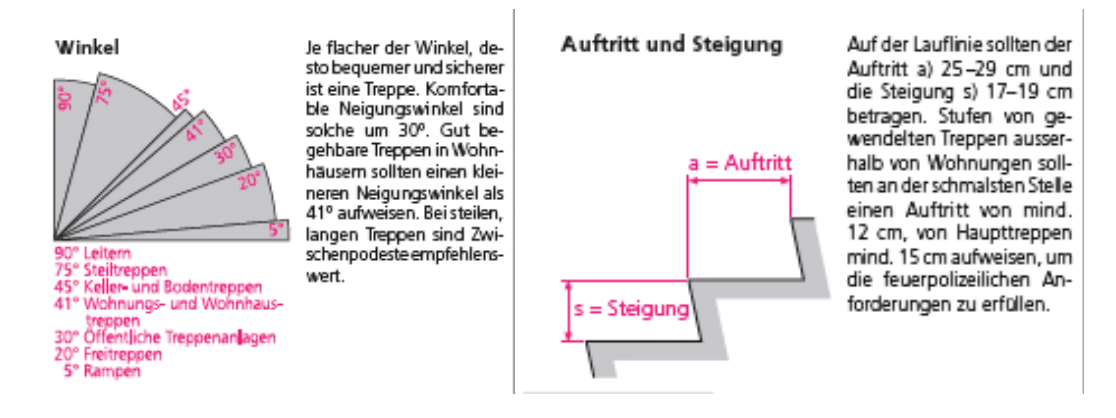

Abbildung 7: Maximaler Neigungswinkel, Masse für Auftritt und Steigung

6) Eine gerade Treppe, welche einen Höhenunterschied von 5 m überwindet, besteht aus Stufen mit einem Auftritt von 27 cm und einer Steigung von 18.5 cm. Darf diese Treppe in einer öffentlichen Anlage eingebaut werden?

7) Die Abbildung 8 gibt für verschiedene Steigungsverhältnisse bei Treppen die zugehörigen Winkel an. Überprüfen Sie durch Rechnung diese Winkelwerte.

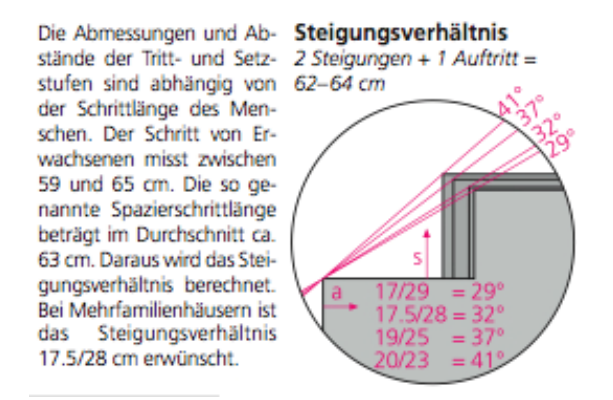

Abbildung 8: Steigungsverhältnis bei Treppen

#### Lösungen 1.6

b)  $114.6^{\circ}$  c)  $120^{\circ}$  d) 5.76 rad e) 2.53 rad f)  $180^{\circ}$  g)  $225^{\circ}$  h) 3.18 rad 1) a)  $0.314$  rad

2) a) III.Quadr. b) 97.4°, II.Q c) 225°, III.Q d) II.Q e) I.Q f) 17.2°, 1.Q g) 210°, III.Q h) IV.Q.

- 3) a) 0.839 b) -0.573 c) 3.73 d) -2.75 e) 0.659 f) -0.5 g) -0.747 h) -0.53
- 4) a)  $c = 5.83$ cm,  $\alpha = 59^{\circ}$ ,  $\beta = 31^{\circ}$ b)  $a = 6.35$ m,  $b = 11.0$ m,  $\beta = 60^\circ$ c)  $a = 2.55$ cm,  $c = 12.3$ cm,  $\alpha = 12^{\circ}$
- d)  $a = 10.9$ cm,  $\alpha = 65.4^{\circ}$ ,  $\beta = 24.6^{\circ}$

5) Eine mögliche Lösung ist: 16 Stufen, Steigungswinkel 37°, Auftritt  $a = 25$  cm, horizontale Länge  $\ell = 400$ cm, Steigung 75%.

6) Der Winkel ist  $\alpha = 34.4^{\circ}$  und damit grösser als 30°. Deshalb ist diese Treppe für eine öffentliche Anlage nicht zugelassen.

7) Der erste Winkel sollte 30° sein (auf ganze ° gerundet). Die anderen Winkel sind korrekt.

#### $\overline{2}$ Einführung in die Statik

# Lernziele:

- $\bullet$  Einfache Probleme zum Kräfte- und Drehmomentgleichgewicht lösen können.
- $\bullet$  Beurteilen können, ob eine mechanische Situation statisch stabil ist.

#### 2.1 Kräfte

#### $2.1.1$ Wirkungen einer Kraft

Wir Menschen haben in der Regel einen intuitiven Zugang zur 'Kraft'. So vergleichen wir oft die Muskelkraft verschiedener Personen miteinander. Die 'Gewichtskraft' ist uns aus dem Alltag vertraut, insbesondere wenn wir ihre Wirkungen in verschiedenen Situationen zu spüren bekommen. Kräfte erkennen wir an ihren Wirkungen.

Diese Wirkungen sind Beschleunigung oder Verformung. Sie hängen von der Grösse der Kraft (Betrag), der Richtung und dem Angriffspunkt der Kraft ab.

### 2.1.2 Die Natur der Kraft

Die Physik kann sich nicht einfach auf einen intuitiven Zugang verlassen und fragt naturgemäss nach der Natur der Kraft. Die Gewichtskraft tritt z.B. im Zusammenhang mit der Gravitation auf. Das bedeutet, dass die Natur der Gravitation zwischen Körpern, die Masse besitzen, eine Kraftwirkung auslöst, die wie oben beschrieben eine Beschleunigung oder Verformung zur Folge hat. Muskelkraft wird durch einen elektromagnetischen Prozess ausgelöst. Die Kräfte im Beziehungsfeld von Atomen und Elementarteilchen sind unter anderem der starken bzw. schwachen Wechselwirkung zuzuschreiben. Damit haben wir die vier grundlegenden Wechselwirkungen in der Natur bereits aufgeführt. Es sind dies also:

- Starke Wechselwirkung (z.B. Kräfte zwischen Atomkernbestandteilen)
- $\bullet$  Schwache Wechselwirkung (z.B. Kräfte im Umfeld von Elementarteilchen)
- $\bullet$  Elektromagnetische Wechselwirkung (z.B. Muskelkraft, Kräfte beim Elektromotor bzw. im Automotor)
- $\bullet$  Gravitationswechselwirkung (z.B. Gewichtskraft)

Dass wir als Wirkung einer Kraft Beschleunigung oder Verformung angegeben haben, ist noch etwas unbefriedigend. Wovon hängt es ab, ob die eine oder die andere Wirkung eintritt? Natürlich können wir die äusseren Umstände anführen, unter denen eine Wechselwirkung zwischen Körpern gegeben ist. So wird ein Körper, der freigelassen wird, durch die Gravitationskraft fallen. Liegt er jedoch auf einer festen Unterlage, so wird er diese Unterlage etwas verformen und wird selbst dadurch ebenso etwas verformt. Als Physiker suchen wir aber nach einer einheitlichen Erklärung. Und die finden wir auch, wenn wir die Beziehung zwischen Kraft und Impuls suchen. Der Impuls  $p$  eines Körpers mit der Masse  $m$  und der Geschwindigkeit  $v$  ist eine mengenartige Grösse, welche den Bewegungszustand eines Körpers beschreibt und mit  $p = m \cdot v$  berechnet wird. Durch eine Kraft auf einen Körper wird primär sein Bewegungszustand, also sein Impuls geändert. Bei gleichbleibender Masse bedeutet dies eine Geschwindigkeitsänderung, also eine Beschleunigung des Körpers. Die Kraft, die wir mit F bezeichnen, bewirkt diese Beschleunigung des Körpers. Somit können wir definieren, dass die Kraft gleich gross ist wie die Stromstärke des Impulses, der zu- bzw. abfliesst. Die Kraft ist somit gleichwertig wie die entsprechende Impulsstromstärke  $I_p$ . Formal kann man schreiben:

$$
F=I_p=\dot{p}
$$

 $\dot{p}$  bedeutet dabei die Impulsänderungsrate. Sie ist z.B. bei gleichbleibender Masse gleich  $m \cdot \dot{v}$ , wobei  $\dot{v}$  die Geschwindigkeitsänderungsrate, also die Beschleunigung a ist. Wenn nicht nur eine Kraft sondern mehrere Kräfte gleichzeitig auf den Körper (der hier punktförmig gedacht wird) wirken, ist in der Formel oben für F die Summe aller angreifenden Kräfte einzusetzen.

Eine Verformung nehmen wir als Kraftwirkung dann wahr, wenn z.B. einerseits eine durch die grundlegenden Wechselwirkungen verursachte Kraft auf den Körper wirkt, dieser aber andererseits in Kontakt mit einem weiteren Körper steht. Ein klassischer Fall dieser Art ist bei einem Körper gegeben, der im Gravitationsfeld auf einer Unterlage liegt. Die Gravitationskraft  $F_G$  bedeutet z.B. einen zufliessenden (abhängig von der Wahl des Koordinatensystems) Impulsstrom, während die Druckkraft, mit der die Unterlage auf den Körper wirkt, einen gleich grossen, aber abfliessenden Impulsstrom erzeugt. Somit fliesst jederzeit soviel Impuls aus dem Körper weg wie gleichzeitig zufliesst. Die Impulsmenge im Körper bleibt dann gleich, seine Geschwindigkeit bleibt konstant. Wenn er in Ruhe war, bleibt er in Ruhe.

### **2.1.3 Darstellung einer Kraft im Koordinatensystem**

In der Praxis ist es vorteilhaft, Kräfte in einem Koordinatensystem darzustellen. Das Kordinatensystem kann in den meisten FÊllen frei gewÊhlt werden, es muss nicht immer horizontal oder vertikal ausgerichtet sein.

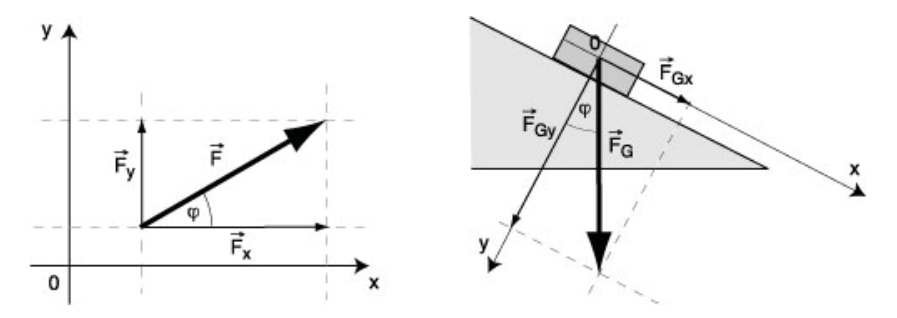

Abbildung 9: Darstellung einer Kraft im Koordinatensystem

**Beispiel:** Eine Kraft hat den Betrag von 100 N (Newton) und steht unter dem Winkel von  $\varphi = 30°$  zur Horizontalen. Man kann ein Koordinatensystem mit einer horizontalen x-Achse und einer vertikalen y-Achse einführen. Die Kraft wird darin als *Vektor* dargestellt. Im Bild links wurde der Kraftvektor mit F dargestellt.<br>Die Zerlegung in Komponenten in Bichtung der Koodinatenachsen liefert F<sup>7</sup> und F<sup>7</sup> Zwischen diesen Kom Die Zerlegung in Komponenten in Richtung der Koodinatenachsen liefert  $\vec{F}_x$  und  $\vec{F}_y$ . Zwischen diesen Komponenten und dem Kraftvektor  $F^{\dagger}$  kann man mit trigonometrischen Ansätzen folgende Beziehungen herstellen:

$$
\cos \varphi = \frac{F_x}{F} \qquad \sin \varphi = \frac{F_y}{F}
$$
  

$$
F_x = F \cdot \cos \varphi \qquad F_y = F \cdot \sin \varphi
$$

Man kann deshalb den Kraftvektor  $\vec{F}$  folgendermassen aufschreiben:

$$
\vec{F} = \left(\begin{array}{c} F_x \\ F_y \end{array}\right) = \left(\begin{array}{c} F \cdot \cos \varphi \\ F \cdot \sin \varphi \end{array}\right)
$$

Die rechte Zeichnung eines Körpers auf der schiefen Ebene zeigt, dass ein Koordinatensystem nicht immer mit horizontaler x- und vertikaler y-Achse gewählt werden muss. Auf der schiefen Ebene ist es einfacher, die x-Achse z.B. parallel zur Ebene und die y-Achse senkrecht dazu einzuführen. Die eingezeichnete Gewichtskraft  $\overrightarrow{F}_G$  hat dort die Komponenten  $\overrightarrow{F}_{Gx}$  und  $\overrightarrow{F}_{Gy}$  mit den Werten  $F_{Gx} = F_G \cdot \sin \varphi$  und  $F_{Gy} = F_G \cdot \cos \varphi$ . Somit kann die Kraft  $\vec{F}_G$  folgendermassen als Vektor dargestellt werden:

$$
\vec{F}_G = \left(\begin{array}{c} F_{Gx} \\ F_{Gy} \end{array}\right) = \left(\begin{array}{c} F_G \cdot \sin\varphi \\ F_G \cdot \cos\varphi \end{array}\right)
$$

### 2.1.4 Zusammensetzen und Zerlegen von Kräften

Greifen an einem Punkt mehrere Kräfte an, können die Kraftvektoren addiert werden. Aus der Mathematik wissen wir, dass die Addition von Vektoren durch das Aneinandersetzen dieser Vektoren geschieht. Dabei entsteht, wenn man dieses Aneinandersetzen beidseitig macht, ein Kräfteprallelogramm. Vektoren,

die in einem Koordinatensystem mit ihren Komponenten angegeben sind, werden addiert, indem man die jeweiligen Komponenten addiert.

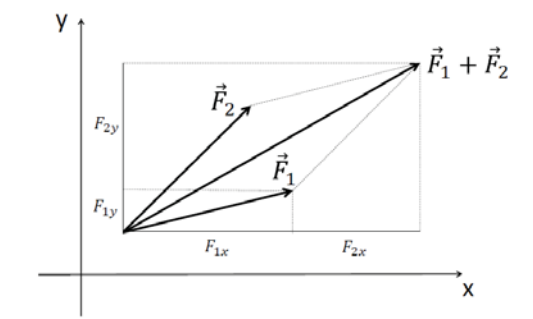

Abbildung 10: Zusammensetzen von Kräften

$$
\vec{F}_1 + \vec{F}_2 = \begin{pmatrix} F_{1x} + F_{2x} \\ F_{1y} + F_{2y} \end{pmatrix}
$$

Aus dem Additionsgesetz folgt auch eine Regel für das Zerlegen einer Kraft in Komponenten. Die Komponenten sind so zu wählen, dass ihre Summe wieder die ursprüngliche Kraft ergibt.

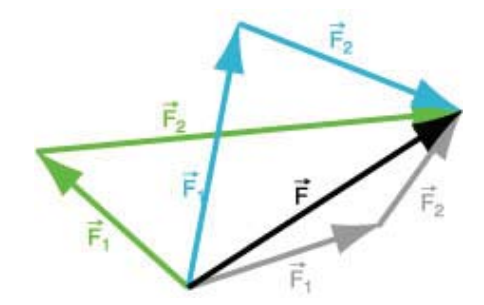

Abbildung 11: Zerlegen einer Kraft in Komponenten

Eine Kraft wird meist dann in Komponenten zerlegt, wenn ein Koordinatensystem eingeführt worden ist. In der Regel werden die Komponenten parallel zu den Koordinatenachsen gesucht (vgl. schiefe Ebene). Für die Berechnung der Komponenten ist es empfehlenswert, auf Dreiecke, wenn möglich rechtwinklige Dreiecke, zurückzugreifen.

Beispiel: Zwei Kräfte mit den Beträgen  $F_1 = 120$  N und  $F_2 = 50$  N greifen in einem Punkt an und schliessen den Winkel von 73° miteinander ein. Gesucht ist Betrag und Richtung der resultierenden Kraft. Zur Lösung dieser Aufgabe führt man am besten ein Koordinatensystem ein, bei dem die x-Achse auf die erste Kraft zu liegen kommt. Die Vektordarstellung dieser Kraft ist dann einfach, da die x-Komponente gleich dem Betrag der Kraft und die y-Komponente null ist. Die zweite Kraft kann in Komponenten parallel zu den Koordinatenachsen zerlegt werden.

Nun setzen wir die Komponenten der beiden Kräfte an:

$$
\vec{F}_1 = \begin{pmatrix} F_{1x} \\ F_{1y} \end{pmatrix} = \begin{pmatrix} 120 \text{ N} \\ 0 \text{ N} \end{pmatrix}
$$
  
\n
$$
\vec{F}_2 = \begin{pmatrix} F_{2x} \\ F_{2y} \end{pmatrix} = \begin{pmatrix} 50 \cdot \cos 73^\circ \text{ N} \\ 50 \cdot \sin 73^\circ \text{ N} \end{pmatrix} = \begin{pmatrix} 14.62 \text{ N} \\ 47.82 \text{ N} \end{pmatrix}
$$
  
\n
$$
\vec{F}_{res} = \vec{F}_1 + \vec{F}_2 = \begin{pmatrix} (120 + 14.62) \text{ N} \\ (0 + 47.82) \text{ N} \end{pmatrix} = \begin{pmatrix} 134.62 \text{ N} \\ 47.82 \text{ N} \end{pmatrix}
$$

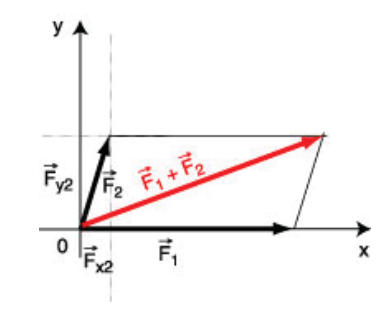

Abbildung 12: Beispiel Zusammensetzen von Kräften

Der Betrag der resultierenden Kraft ist also $F_{res}=\sqrt{\frac{\left(\frac{1}{2}T\right)^{2}}{T}}$  $\boxed{F_x^2 + F_y^2} = \sqrt{134.62^2 + 47.82^2} = 142.9$ Die Richtung wird am einfachsten mit dem Tangens des Richtungswinkels berechnet. Es gilt: tan  $\varphi = \frac{F_y}{F_x} = \frac{47.82}{9.255 \text{ rad/s}} = 0.255 \text{ rad/s}$  $\frac{47.82}{134.62} = 0.355$  und  $\varphi = \arctan 0.355 = 19.6^{\circ}$ 

### 2.1.5 Einzeichnen aller Kräfte

Wenn eine neue Situation bearbeitet werden soll, werden zunächst alle am zu untersuchenden Gegenstand angreifenden KrÊfte eingezeichnet. Nur so, also mit einem alles umfassenden Ãberblick, kann die Situation richtig beurteilt werden. Oft kennt man zum Erstellen der Zeichnung mit den Kräften die Grösse dieser Kräfte nicht genau. Dann versucht man zumindest eine näherungsweise Schätzung. Auf jeden Fall sollten aber die Richtungen und die Angriffspunkte der Kräfte korrekt eingezeichnet sein. Ein Beispiel soll dies veranschaulichen:

**Beispiel Balkenbr**à**cke** Eine Balkenbràcke besteht aus einer Bràckenplatte, welche auf zwei Auflagern liegt. Uns interesieren die Kräfte, welche an der Brückenplatte angreifen. Sicher ist da einmal die Gewichtskraft  $\overrightarrow{F}_G$ . Sie wird im Schwerpunkt eingezeichnet, der bei einer Platte aus homogenem Material im geometrischen Mittelpunkt liegt. Die Gewichtskraft wird über den starren Körper zu den Auflagern abgeleitet und verursacht dort jeweils eine Reaktion, die Auflagerkraft, also eine Kraft, welche die Unterlage auf den Brückenbalken an der Aufliegestelle ausàbt. So eine Kraft steht normal (d.h. senkrecht) zur Unterlage und wird auch

Normalkraft genannt. Wir zeichnen also die Normalkräfte  $F_{A1}$  und  $F_{A2}$  an den Kontaktstellen der Brückenplatte mit der Unterlage ein. In diesem Beispiel kann man leicht erkennen, dass die Summe der Normalkräfte gleich gross wie die Gewichtskraft sein muss. Wenn die Kräfte auf die Platte eingezeichnet sind, kann man nun ein geeignetes Koordinatensystem einfàhren. Hier ist es sinnvoll, die x-Achse horizontal und die y-Achse vertikal, also parallel zu den eingezeichneten Kräften zu wählen. Ob die positive Richtung der y-Achse oben oder unten sein soll, ist nicht entscheidend. Hat man sich aber einmal fàr eine Variante entschieden, sollte man dabei bleiben.

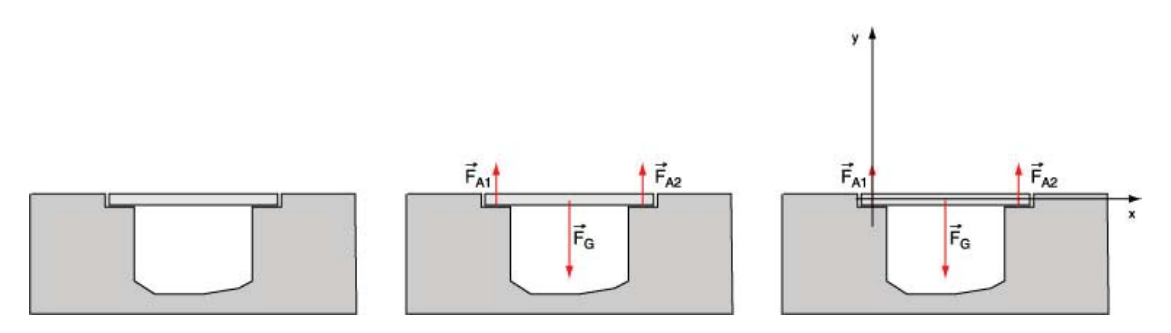

Abbildung 13: Kräfte einzeichnen und Koordinatensystem wählen

#### $2.2$ **Drehmoment**

#### $2.2.1$ Definition des Drehmoments

Ein ausgedehnter starrer Körper ist um eine Achse drehbar aufgehängt. Eine Kraft greift an einem Punkt des Körpers an. Dann wird in der Regel der Körper in eine Drehbewegung versetzt, bzw. sein Rotationszustand wird verändert. Es wirkt eine Dreh- oder Winkelbeschleunigung.

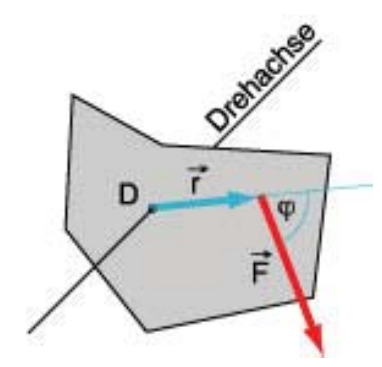

Abbildung 14: Eine Kraft erzeugt ein Drehmoment

**Definition:** Das Drehmoment  $\vec{M}$  ist das Vektorprodukt (oder Kreuzprodukt) aus dem Kraftarm  $\vec{r}$  und der Kraft  $\vec{F}$ . Also:

$$
\vec{M} = \vec{r} \times \vec{F}
$$

Das Drehmoment ist selbst auch ein Vektor, der senkrecht auf den Vektoren  $\vec{r}$  und  $\vec{F}$  steht. Er zeigt somit in Richtung der Drehachse. Nach vorne oder nach hinten? Für diese Entscheidung gilt: Blickt man in Richtung des Drehmomentvektors, so erfolgt die Winkelbeschleunigung im Uhrzeigersinn, also rechts herum.

Der Betrag des Produkt<br/>vektors wird so berechnet:  $\left|\vec{M}\right|=\left|\vec{r}\right|\cdot\left|\vec{F}\right|\cdot\sin\left(\angle\vec{r},\vec{F}\right)$ 

# 2.2.2 Die Wirkungslinie einer Kraft

In der Praxis ist es vorteilhaft, bei Kraftwirkungen auf einen starren Körper die Wirkungslinie der Kraft zu beachten. Die Wirkungslinie ist die Gerade entlang des Kraftpfeils.

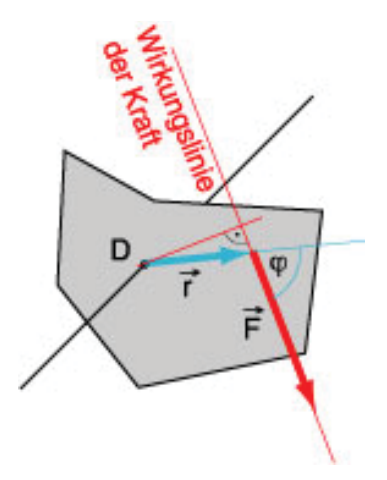

Abbildung 15: Eine Kraft erzeugt ein Drehmoment

Wenn man in der obigen Berechnung des Betrages des Drehmoments den Teil  $|\vec{r}| \cdot \sin (\angle \vec{r}, \vec{F})$  betrachtet, erkennt man, dass er den senkrechten Abstand des Drehpunktes von der Wirkungslinie der Kraft angibt. Der Betrag des Drehmoments ergibt sich dann als Betrag der Kraft mal diesen senkrechten Abstand. Wenn man die Situation so betrachtet, spielt es also keine Rolle, an welchem Punkt entlang der Wirkungslinie der Kraft diese Kraft angreift. Für das Drehmoment erhält man immer denselben Betrag. Also ist die Wirkung immer dieselbe, wenn die Kraft entlang ihrer Wirkungslinie verschoben wird.

# **2.2.3 Das Drehmoment in der Statik**

Die Definition des Drehmomentes verweist auf die dynamische Eigenschaft dieser Grösse, nämlich dass ein Drehmoment eine Winkelbeschleunigung verursachen kann. In der Statik aber haben wir es mit ruhenden Situationen zu tun, das bedeutet, dass dabei verschiedene Drehmomente einander kompensieren. Ein Experiment mit einem einfachen Hebel soll dies veranschaulichen.

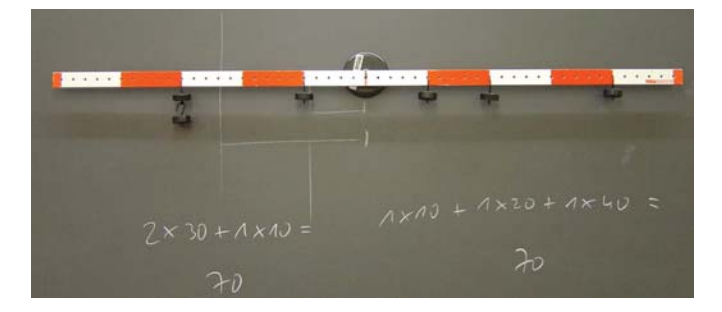

Abbildung 16: Gleichgewicht am Hebel

Das Drehmoment im Gegenuhrzeigersinn, das sich aus zwei Beträgen zusammensetzt, beträgt 70 Einheiten. Ebensogross ist die Summe der Drehmomente im Uhrzeigersinn. Es besteht also Drehmomentgleichgewicht.

# 2.3 Kräfte- und Drehmomentgleichgewicht

i

Um eine statische Situation vollständig beurteilen zu können, muss man prüfen, ob sowohl Kräfte- wie auch Drehmomentgleichgewicht besteht.

Kräftegleichgewicht herrscht an einem Körper, wenn die Vektorsumme aller angreifenden Kräfte den Nullvektor ergibt:  $\sum_i \vec{F}_i = \bar{o}$ 

Drehmomentgleichgewicht herrscht an einem Körper, wenn die Vektorsumme aller angreifenden Drehmomente den Nullvektor ergibt:  $\sum$  $\sum_i M_i = \bar{o}$ 

Beispiel. Balkenbrücke: Zuerst wird das Kräftegleichgewicht überprüft. Dazu wird die Vektorsumme aller Kräfte gebildet. Im Fall der Balkenbrücke gilt:  $\vec{F}_G + \vec{F}_{A1} + \vec{F}_{A2} = \vec{o}$ . Da alle Kräfte vertikale Richtung haben, kann man hier auch nur mit den Beträgen rechnen:  $F_G = F_{A1} + F_{A2}$ .

Wenn die Kräfte unterschiedliche Richtungen haben, kann man das Gleichgewicht der Kräfte auch mit den Komponenten der Kräfte in Koordinatenachsenrichtung überprüfen.

Als zweites wird das Drehmomentgleichgewicht geprüft. Dazu muss man zunächst einen Drehpunkt bestimmen, bezüglich dem die Drehmomente angesetzt werden. So könnte man hier den Punkt A als Drehpunkt wählen. Dann erzeugen nur  $\vec{F}_G$  und  $\vec{F}_{A2}$ Drehmomente. Bei der Kraft  $\vec{F}_{A1}$  ist der Kraftarm null und somit auch das Drehmoment null.

Liegen die drehmomenterzeugenden Käfte in einer Ebene, kann man die Beträge der Drehmomente vergleichen und muss nicht die vektorielle Darstellung benutzen. Mit einer Vorzeichenregel für die Drehmomente geht das recht gut. Diese Regel ist willkürlich, aber wenn man sie formuliert hat, muss man sich daran halten. Wir legen hier fest, dass die Drehmomente im Uhrzeigersinn positiv und Drehmomente im Gegenuhrzeigersinn negativ gemessen werden. Somit gilt:

$$
\frac{a}{2} \cdot F_G - a \cdot F_{A2} = 0
$$

Dabei ist noch zu beachten, dass  $F_{A2} = \frac{1}{2}F_G$  ist.

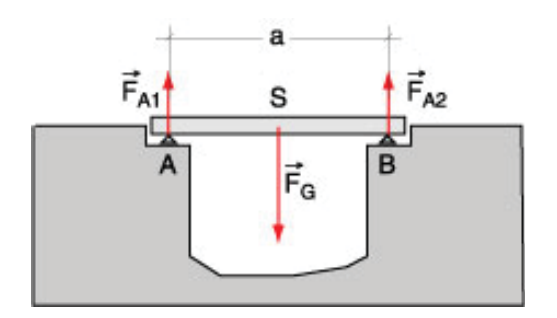

Abbildung 17: Kräfte- und Drehmomentgleichgewicht

Genau so gut wie A könnte man jeden anderen Punkt als Drehpunkt wählen. Hier sei als Beispiel der Schwerpunkt S der Balkenbrücke der Drehpunkt. Dann gilt:

$$
\frac{a}{2} \cdot F_{A1} - \frac{a}{2} \cdot F_{A2} = 0
$$

mit  $F_{A1} = F_{A2} = \frac{1}{2}F_G$ 

#### $2.4$ Aufgaben

1) An einer Hauswand soll eine Lampe aufgehängt werden. Dazu wird eine Konstruktion aus Stahlstangen verwendet (s. Abb.).

Die im Punkte A angehängte Last beträgt 120 N, der Winkel  $\alpha$  ist 45°.

Die beiden Stäbe werden als gewichtslos betrachtet.

a) Konstruieren Sie die Kräfte, welche durch die beiden Stäbe auf den Punkt A ausgeübt werden müssen, damit ein Gleichgewicht besteht.

b) Berechnen Sie die Beträge dieser Kräfte auch.

c) Geben Sie auch an, wie die Befestigungsstellen B und C beansprucht werden.

d) A, B und C sind Gelenke. Könnte ein Stab durch ein Seil ersetzt werden? Wenn ja, welcher?

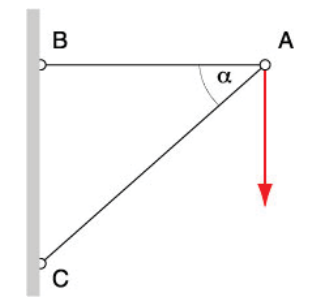

Abbildung 18: Stabwerkaufhängung für Lampe

**2)** Beim abgebildeten Raupenkran sind im Bild die eingezeichneten Abstände in cm angegeben. Ferner sind folgende Werte bekannt:  $F_G = 200 \text{ kN}, F_W = 50 \text{ kN}, F_A = 10 \text{ kN}.$ 

Wie gross darf die Last  $F<sub>L</sub>$  sein, damit der Kran gerade nicht kippt?

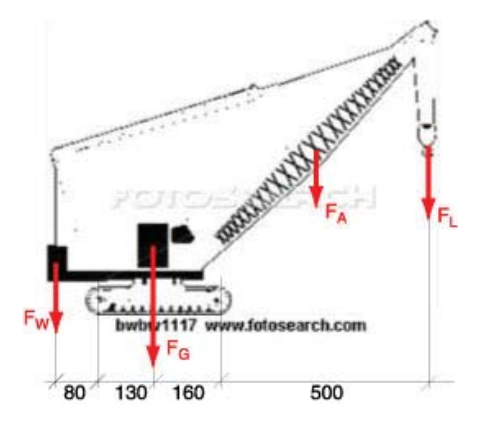

Abbildung 19: Raupenkran (Ann.:  $F_A$  in der Mitte bei 250 cm)

**3)** Eine 50 cm lange Stange ist in der Mitte drehbar aufgehängt. Dabei ist zu beachten, dass auf der rechten Seite am Ende der Stange ein Gewichtstück von 200 g Masse und ebenfalls rechts im Abstand von 10 cm von der Drehachse ein Gewichtstück von 500 g Masse angehängt ist.

a) Mit welcher Kraft muss man am linken Ende der Stange halten, damit die Stange in horizontaler Lage bleibt?

b) Mit welcher vertikalen Kraft muss man am linken Ende halten, damit die Stange unter einem Winkel von 45° bleibt? Achtung: Es sind beide Fälle, Verdrehung nach rechts bzw. nach links gegenüber der Horizontalen zu diskutieren.

4) Ein Personenwagen hat eine Masse von 1 Tonne. Der Achsabstand beträgt 3.00 m und der Achsdruck an den Vorderrädern wird zu 6 kN gemessen.

Bestimmen Sie den Achsdruck der Hinterräder und die horizontale Lage des Schwerpunkts!

**5)** Bei einem Traktor sind die Achslasten und der Radstand (Abstand zwischen den Auflagepunkten der Räder) gegeben. Berechnen Sie daraus die horizontale Lage des Schwerpunktes und das Gesamtgewicht des Traktors.

Vorderachslast: 12.87 kN Hinterachslast: 43.13 kN Radstand a: <sup>2500</sup> mm

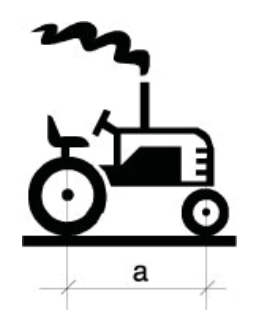

Abbildung 20: Traktor

6) Ein Kran hält eine Last von 10 kN. Die Gewichtskräfte des Krans betragen:  $F_{G1} = 30$  kN,  $F_{G2} = 7$ kN,  $F_{G3} = 2$  kN. Die Längen sind in der Zeichnung in mm angegeben. Wie weit kann man mit der Last F hinausfahren, wenn der Kran gerade noch nicht kippen soll. (gesucht ist  $x$ ).

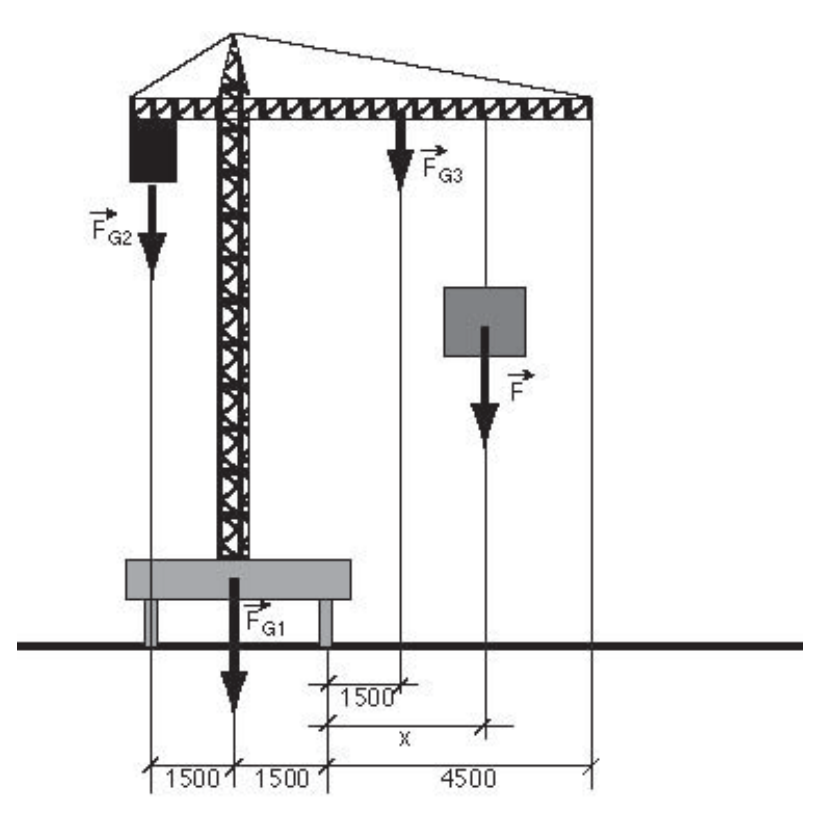

Abbildung 21: Kran

#### 2.5 Lösungen

- 1) a) Zerlegen von  $\vec{F}$  in zwei Komponenten, die eine parallel zu  $\overline{AB}$ , die andere parallel zu  $\overline{AC}$ .
- b) parallel zu  $\overline{AB}$ :  $F_1 = 120$  N, parallel zu  $\overline{AC}$ :  $F_2 = 170$  N.
- c)  $B$  wird auf Zug,  $C$  auf Druck beansprucht.
- d) Die Stange  $\overline{AB}$  könnte durch ein Seil ersetzt werden.
- $96 \text{ kN}$  $2)$
- 3) a)  $4 N$
- b) 4 N in beiden Fällen
- $\left( 4\right)$ 1.2 m von der Vorderradachse weg.
- $5)$ 575 cm von der Hinterachse weg.

6) 6300 mm ergibt die Rechnung. Da aber der Ausleger nur bis auf 4500 mm vom Drehpunkt reicht, kann man mit der Last bis ans Ende des Auslegers fahren.

#### 3 Zins- und Zinseszins

### Lernziele

• Mit Zinseszinsberechnung Raten bzw. Barwerte bei Abzahlungsgeschäften und bei der Finanzierung von Immobilien und Hypotheken ermitteln können

#### 3.1 Zins und Zinseszins

Üblicherweise wird in der westlichen Gesellschaft für das Zur-Verfügung-Stellen von Geldwerten ein Zins verlangt. Dieser kann je nach wirtschaftlicher Situation höher oder tiefer sein. Der eingesetzte Geldwert wird als Kapital K bezeichnet. Der Zinssatz ist ein Prozentsatz p, mit welchem der Zins z auf dem Kapital ermittelt wird. In vielen Fällen wird die Zinsermittlung einmal jährlich durchgeführt. Es gibt aber auch Zinsgeschäfte mit halbjährlicher, monatlicher oder tageweiser Abrechnung. Auch die stetige Verzinsung ist möglich. Wir werden uns hier zunächst auf die jährliche Verzinsung beschränken.

## Definition von Zins und Zinseszins

Der Zins z ist ein bestimmter Prozentteil  $\left(\frac{p}{100}\right)$  des Kapitals K. Es gilt:

$$
z = \frac{p}{100} \cdot K
$$

Beim Anlegen eines Kapitals werden üblicherweise Zinsperioden vereinbart, in denen der Zins auf das vorhandene Kapital berechnet wird. Der Zins wird dann jeweils dem Kapital zugeschlagen. Somit wird auf den früheren Zinserträgen wieder ein Zins berechnet. Diesen Vorgang nennt man Zinseszinsverfahren. Damit ergibt sich folgende Auswirkung auf das Kapital:

Gegeben ist ein Kapital  $K$ : Nach der 1. Zinsperiode beträgt der Zins  $z_1 = \frac{p}{100} \cdot K$ <br>und das neue Kapital  $K_1 = K + z_1 = K + \frac{p}{100} \cdot K = K \cdot \left(1 + \frac{p}{100}\right) = K \cdot q$  mit  $q = 1 + \frac{p}{100}$ 

Nach der 2. Zinsperiode beträgt der Zins  $z_2 = \frac{p}{100} \cdot K_1$ <br>und das neue Kapital  $K_2 = K_1 + z_2 = K_1 + \frac{p}{100} \cdot K_1 = K_1 \cdot \left(1 + \frac{p}{100}\right) = K \cdot q \cdot q = K \cdot q^2$ 

Fährt man so weiter, dann beträgt der Zins nach der n-ten Zinsperiode  $z_n = \frac{p}{100} \cdot K_{n-1}$ <br>und das neue Kapital  $K_n = K_{n-1} + z_n = K_{n-1} + \frac{p}{100} \cdot K_{n-1} = K_{n-1} \cdot \left(1 + \frac{p}{100}\right) = K \cdot q^{n-1} \cdot q = K \cdot q^n$ 

Somit gilt für das mit Zinseszins verzinste Kapital nach n Zinsperioden:

$$
K_n = K \cdot q^n
$$

Aus dem Endkapital  $K_n$  kann man auch den Anfangswert  $K$  – man spricht auch vom Barwert zu Beginn der Verzinsung - berechnen.

$$
K = \frac{K_n}{q^n}
$$

#### 3.2 Rentenberechnung

Der Rentenberechnung zu Grunde liegt eine Aufgabe folgender Art: Jemand legt zu einem bestimmten Zeitpunkt ein Kapital K an und möchte über eine bestimmte Zeit regelmässig immer denselben Rentenbetrag  $r$ beziehen, bis das Kapital aufgebraucht ist. Dabei wollen wir es so halten, dass der Verzinsungstermin mit dem Bezugstermin der Rentenzahlung übereinstimmt.

Als Zins- bzw. Bezugsperiode wählen wir hier konkret 1 Jahr. Ausserdem soll die Rentenzahlung 1 Jahr nach Einlage des Kapitals beginnen und bis zum Ende des n-ten Jahres ausgeführt werden. (Man nennt diese Art der Rentenzahlung, die jeweils am Ende des Jahres erfolgt, eine nachschüssige Rente.)

Das Kapital K muss nun in n Teile zerlegt werden, sodass jeder Teil entsprechend der Zeit bis zur Auszahlung mit Zinseszins verzinst jeweils gerade den Rentenbetrag r ergibt. Die einzelnen Kapitalportionen kann man wie folgt berechnen:

$$
k_i = \tfrac{r}{q^i}
$$

Und alle Portionen zusammen ergeben das Anfangskapital K:

$$
\frac{r}{q^1} + \frac{r}{q^2} + \frac{r}{q^3} + \dots + \frac{r}{q^n} = K
$$

wird  $\frac{r}{a^n}$  ausgeklammert, erhält man:

$$
K = \frac{r}{q^n} \cdot \left( q^{n-1} + q^{n-2} + \dots + q^2 + q + 1 \right)
$$

 $K = \frac{1}{q^n} \cdot (q^{n-2} + q^{n-2} + \dots + q^n + q + 1)$ <br>In der Klammer kann man eine sogenannte *geometrische Reihe* erkennen. Für die Summe dieser *n* Glieder gilt:

$$
1+q+q^2+q^3+\ldots+q^{{\rm n\text -}1}=\frac{q^n-1}{q-1}
$$

Somit erhalten wir die Formel für die Rentenberechnung:

$$
K = \frac{r}{q^n} \cdot \frac{q^n - 1}{q - 1}
$$

Und wenn man den Rentenbetrag  $r$  berechnen möchte, ergibt sich:

$$
r = \frac{K \cdot q^n (q-1)}{q^n - 1}
$$

Gleichfalls könnte man auch den Rentenendwert R berechnen. Es ist jener Wert, den das eingesetzte Kapital am Ende der Laufzeit hätte, wenn die Bente nicht ausbezahlt worden wäre. Er ist am Ende der Laufzeit hätte, wenn die Rente nicht ausbezahlt worden wäre. Er ist:

$$
R = K \cdot q^n = r \cdot \frac{q^n - 1}{q - 1}
$$

Die hier dargelegten Berechnungen gelten für eine sogenante nachschüssige Rente (postnumerando). Dabei wird der Rentenbetrag jeweils am Ende der Zinsperiode ausbezahlt. Selbstverständlich kann man auch vorschüssige Renten praenumerando berechnen. Die entsprechenden Gleichungen sehen ähnlich aus.

# **3.3 Formeln für Zinseszins- und Rentenrechnung**

Endwert  $K_n$  nach n Zinsperioden:

$$
Barwert K:
$$

$$
K_n = Kq^n
$$

$$
K = \frac{K_n}{q^n}
$$

Rentenendwert  $R$  einer Rente  $r$  (nachschüssig/postnumerando):

$$
R = r \frac{q^n - 1}{q - 1}
$$

Rentenendwert  $R$  einer Rente  $r$  (vorschüssig/praenumerando):

$$
R = rq \frac{q^n - 1}{q - 1}
$$

Barwert K einer Rente  $r$  (nachschüssig/postnumerando):

$$
K = \frac{r}{q^n} \cdot \frac{q^n - 1}{q - 1}
$$

Barwert  $K$  einer Rente  $r$  (vorschüssig/praenumerando):

$$
K = \frac{rq}{q^n} \cdot \frac{q^n - 1}{q - 1}
$$

#### **Beispiel** 3.4

Jemand zahlt heute einen Betrag von Fr. 100'000.- auf ein Konto ein und möchte in 10 Jahren eine jährlich zu beziehende Rente von Fr. 5'000.- erhalten. Über wie viele Jahre kann er diese Rentenzahlung beziehen, wenn ein Zinssatz von 2.5% zugrunde gelegt wird?

Zunächst wird also das Kapital  $K = 100000$  während 10 Jahren verzinst. Der Aufzinsungsfaktor  $q$  beträgt:  $q = 1 + \frac{2.5}{100} = 1.025$ . Somit be echnet sich das Kapital nach 10 Jahren zu  $K_{10} = K \cdot q^{10} = 100000 \cdot 1.025^{10} =$ 128008.45. Mit diesem Wert wird nun eine vorschüssige Rente mit unbekannter Laufzeit berechnet. Es gilt:

$$
K_{10} = \frac{r_q}{q^n} \cdot \frac{q^n - 1}{q - 1}
$$
  
Diese Gleichung muss nun auf *n* gelöst werden:  

$$
K_{10} \cdot q^{n+1} - K_{10} \cdot q^n = \frac{rq^{n+1} - rq}{rq^{n+1} - rq}
$$

$$
q^n \cdot (K_{10} \cdot q - K_{10} - rq) = \frac{-rq}{(K_{10} \cdot q - K_{10} - rq)}
$$

$$
q^n = \frac{\frac{-rq}{(K_{10} \cdot q - K_{10} - rq)}}{\frac{-rq}{\log q}} = 39.7
$$

Für n erhält man 39.7 Jahre. Das bedeutet, dass die Rente von Fr. 5'000.- während 39 Jahren ausgezahlt wird. Und dann wird noch eine Restzahlung getätigt.

#### Aufgaben 3.5

Wenn nichts Anderes angegeben ist, wird eine jährliche Verzinsung zugrunde gelegt.

1) Jemand legt ein Kapital von Fr. 3000.- zum Zinssatz von 1.5% an. Nach 3 Jahren macht er eine weitere Einzahlung von Fr. 1000.-. Wie hoch ist sein Guthaben 10 Jahre nach der ersten Einlage?

2) Welchen Betrag muss ein 40-Jähriger einzahlen, damit er mit 65 Jahren ein Kapital von Fr. 200'000. beziehen kann? Zinssatz 2%.

3) Jemand zahlt Fr. 100'000.- auf ein Konto ein und möchte während 20 Jahren eine nachschüssige Rente beziehen. Wie gross ist der Rentenbetrag bei einer Verzinsung von 3%?

4) Jemand zahlt Fr. 100'000.- auf ein Konto ein und möchte während 20 Jahren eine Rente beziehen, wobei die erste Rentenzahlung 5 Jahre nach der Einzahlung getätigt werden soll. Wie gross ist der Rentenbetrag bei 3% Zins?

5) Welches Kapital muss man mit 40 Jahren einzahlen, damit man ab dem 65. Lebensjahr über 20 Jahre eine Rente von Fr. 15'000.- jährlich beziehen kann? Zinssatz 3%.

6) Welchen Betrag muss man ab dem 40. Lebensjahr jährlich einzahlen, damit man ab dem 65. Lebensjahr über 20 Jahre eine Rente von Fr. 15'000.- jährlich beziehen kann? Zinssatz 3%.

**7)** Am 1. Juli eines Jahres wird ein Kaufvertrag für ein Grundstück abgeschlossen, welches per 1. Januar des folgenden Jahres an den neuen Eigentümer übertragen wird. Auf den Übertragungszeitpunkt hin wird der Kaufpreis mit Fr. 300'000.- angegeben. Beim Abschluss des Kaufvertrages wird eine Anzahlung von Fr. 50'000.- geleistet. Der Rest soll in 5 Raten, jeweils auf Anfang Jahr, beginnend mit dem Ubertragungs- ¨ zeitpunkt des Grundstücks abbezahlt werden. Wie gross müssen die Ratenzahlungen bei einem zugrunde gelegten Zinssatz von 2% sein?

8) Eine junge Familie legt während 10 Jahren jeweils zu Jahresbeginn Fr. 12'000.- auf ein Konto, welches mit 3% verzinst wird. Nach Ablauf der 10 Jahre will die Familie eine Eigentumswohnung zum Preis von Fr. 480'000.- kaufen. Da das Konto nicht sofort aufgelöst werden kann, wird vereinbart, sofort eine Anzahlung von Fr. 50'000 zu leisten und den Rest in 4 Jahresraten jeweils auf Ende der folgenden Jahre abzuzahlen. Wie lange kann diese Ratenzahlung mit Geld aus dem Konto bedient werden?

**9)** Bei einer Schuldensanierung wird der folgende Plan ausgearbeitet: Der heute auf Fr. 7'500.- bezifferte Schuldenstand soll folgendermassen abgetragen werden: Es soll jeweils auf Ende des Monats über 3 Jahre ein fixer Betrag bezahlt werden. Wie gross muss dieser sein, wenn die Verzinsung mit 5% auf Jahresbasis vereinbart worden ist?

**10)** Jemand hat eine Schuld durch eine jährliche nachschüssige Ratenzahlung von Fr. 25'000.- über 5 Jahre bei einem Zinssatz von 6% zu tilgen. Da diese Person entgegen der ursprünglichen Vereinbarung nicht in der Lage ist, diese Fr. 25'000.- jährlich aufzubringen, wird eine Alternativlösung vereinbart. Es sollen jeweils jährlich nachschüssig Fr. 15'000.- gezahlt werden, wobei aber der Zinssatz auf 7% angehoben wird. In wievielen Jahren wird die Schuld getilgt sein?

# **3.6 L¨osungen**

1) 4591.47 2) 121906.17 3) 6721.57 4) 7565.19 5) 109780.98 6) 6120.86 7) 51895.61 8) Die Ratenzahlung kann nicht einmal im 1. Jahr vollständig bedient werden. 9)  $r = 224.364$ 10)  $n = 9.99$  Jahre

# **4 Differentialrechnung**

In der Praxis treffen wir immer wieder auf Situationen, in denen sich Grössen verändern, z.B. im Laufe der Zeit oder bei einer Veränderung des Beobachtungspunktes. Natürlich ist der Betrag der Veränderung auch von Interesse. Wie schnell die Änderung eintritt, bzw. wie stark sie bei einem definierten Schritt bei der Verlegung des Beobachtungspunktes ist, ist ebenfalls interessant und wichtig. In diesem Kapitel beschäftigen wir uns also mit der Anderungsrate einer Grösse, und zwar nicht nur, wenn ein messbarer Schritt gemacht wird, sondern auch, wenn dieser Schritt praktisch unendlich klein wird. Wir werden also einen infinitesimalen Prozess einleiten, der uns von der *durchschnttlichen* Änderungsrate zur momentanen führen wird.

# **4.1 Infinitesimale Prozesse**

Infinitesimale Prozesse, so sagt der Ausdruck, sind solche, die gestartet werden und dann ohne Ende laufen. Oftmals wird gesagt, dass der Prozess ins Unendliche geht. Dieser Ausdruck ist allerdings nicht sehr glücklich, weil wir mit dem Unendlichen nicht umgehen können. Wir können aber einen Prozess starten. Und dann brechen wir ihn einfach nicht mehr ab. In der Mathematik gelingt es aber, bei solchen infinitesimalen Prozessen überraschenderweise oftmals dennoch ein *endliches* Ergebnis zu erhalten. Das folgende Beispiel soll dies zeigen.

Gegeben ist ein gleichschenkliges, rechtwinkliges Dreieck mit der Hypotenuse  $a_1$  und den Katheten  $a_2$ . Nun soll àber einer Kathete ein zweites gleichschenkliges, rechtwinkliges Dreieck errichtet werden, wobei diese Kathete nun als neue Hypotenuse dient. Das neue Dreieck soll ausserhalb des ersten Dreiecks liegen. Der Prozess wird dann in gleicher Weise ohne Ende fortgesetzt.

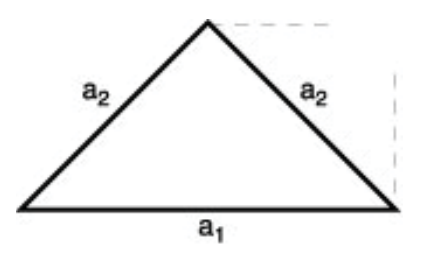

Abbildung 22: Infinitesimalprozess

Wir betrachten die Fläche, die von all diesen Dreiecken überdeckt wird, und stellen fest, dass sie endlich ist. Offenbar ist es also möglich, dass unendlich viele Dinge zusammen einen endlichen Wert ergeben können.

# **4.2 Ableitung von Funktionen**

Gegeben ist die Funktion f durch folgende Definition:  $f: A \rightarrow B$  $f: x \rightarrow y = f(x)$ 

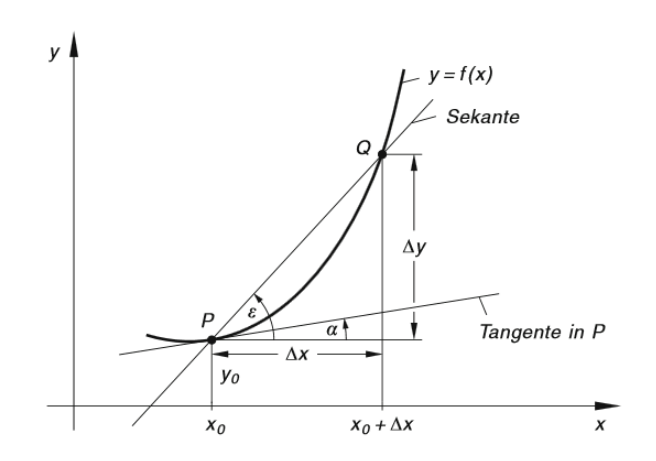

Abbildung 23: Das Tangentenproblem

Durch die Kurvenpunkte  $P$  und Q wird eine Sekante gelegt. Die Steigung der Sekante ist:

$$
m_s = \frac{\Delta y}{\Delta x} = \frac{f(x_0 + \Delta x) - f(x_0)}{\Delta x}
$$

Wird nun der Punkt Q auf der Kurve gegen den Punkt P hin verschoben, wird der Abstand  $\Delta x$  kleiner. Im Extremfall wird der Punkt Q den Punkt P erreichen, der Abstand  $\Delta x$  geht nach 0 und aus der Sekante wird die Tangente an die Kurve im Punkt  $P$ . Bei diesem Prozess wird aus der Sekantensteigung die Tangentensteigung. In der Praxis berechnet man diese Tangentensteigung durch die 1. Ableitung der Funktion f nach x. Hinter dieser 1. Ableitung steckt ein sogenannter Grenzwertprozess, der aber hier nicht näher erläutert werden soll. Für uns ist wichtig, die Ableitungen (auch *Differentialquotienten*) der verschiedenen Funktionen bestimmen zu können.

## **4.2.1 H¨ohere Ableitungen**

Wenn man die Steigung der Tangenten für alle x bestimmt, sieht man, dass diese Steigungswerte eine neue Funktion von x bilden, die Funktion f'. Diese Funktion kann wieder abgeleitet werden. Somit erhält man die 2.<br>Ableitung der Ausgangsfunktion und bezeichnet sie mit f'. Diesen Prozess kann man fortsetzen, sodass der Ableitung der Ausgangsfunktion und bezeichnet sie mit f''. Diesen Prozess kann man fortsetzen, sodass der Mathematiker auch die n-te Ableitung erzeugen kann, welche mit  $f^{(n)}$  bezeichnet wird. Man spricht dann: 'f-n-Strich'.

### **4.2.2 Schreibweise der Ableitungen**

Die 1. Ableitung einer Funktion f wird als f' bezeichnet. Somit kann der Wert der 1. Ableitung mit  $f'(x)$ <br>oder auch  $y'$  bezeichnet werden. Gebräuchlich sind noch weitere Bezeichnungen, welche insbesondere den oder auch y' bezeichnet werden. Gebräuchlich sind noch weitere Bezeichnungen, welche insbesondere den Ausdruck Differentialquotient hervorheben:

 $y' = f'(x) = \frac{dy}{dx} = \frac{d}{dy} \hat{f}(x)$  sprich: 'dy-nach-dx' bzw. 'd-nach-dx von f(x)'

Für die 2. Ableitung haben sich folgende Bezeichnungen eingeführt:  $y'' = f''(x) = \frac{d^2y}{dx^2} = \frac{d^2}{dx^2}f(x)$ <br>sprich: 'd-2-y-nach-dx-Quadrat'

# **4.3 Ableitungsregeln**

# **4.3.1 Allgemeine Regeln**

**Konstante Funktion**  $(c)' = 0$ 

**Konstanter Faktor**  $(c \cdot f(x))' = c \cdot f'(x)$ 

**Summe und Differenz**  $(f(x) \pm g(x))' = f'(x) \pm g'(x)$ 

**Produktregel**  $(u(x) \cdot v(x))' = (u \cdot v)' = u'(x) \cdot v(x) + u(x) \cdot v'(x) = u'v + uv'$ 

**Quotientenregel**  $\left(\frac{u(x)}{v(x)}\right)$  $\left(\frac{u(x)}{v(x)}\right)' = \left(\frac{u}{v}\right)' = \frac{u'(x) \cdot v(x) - u(x) \cdot v'(x)}{(v(x))^2} = \frac{u'v - uv'}{v^2}$ 

**Kettenregel**  $(f(g(x))' = f'(u) \cdot g'(x) \text{ mit } u = g(x)$ 

## **4.3.2 Potenzfunktionen und ganz rationale Funktion**

### **Potenzregel**

 $f : A \rightarrow B$  $f: x \to y = x^n \text{ mit } n \in \mathbb{R}$ 

 $y' = f'(x) = n \cdot x^{n-1}$ <br>Mit der Potenzregel

Mit der Potenzregel und mit den allgemeinen Ableitungsregeln können sofort die ganz rationalen Funktionen abgeleitet werden. Summen kann man gliedweise ableiten und konstante Faktoren bleiben erhalten.

### **Ganz rationale Funktion**

 $y = a_n x^n + a_{n-1} x^{n-1} + a_{n-2} x^{n-2} ... a_2 x^2 + a_1 x + a_0$ <br> $y' = n \cdot a_{n-1} x^{n-1} + (n-1) \cdot a_{n-1} x^{n-2} + (n-2) \cdot a_{n-2} x^n$  $y' = n \cdot a_n x^{n-1} + (n-1) \cdot a_{n-1} x^{n-2} + (n-2) \cdot a_{n-2} x^{n-3} \dots 2 a_2 x^1 + a_1$ 

Spezialfälle der ganz rationalen Funktion sind die konstante Funktion mit der Gleichung  $y = c$  und die lineare Funktion mit der Gleichung  $y = ax + b$ . In Auswertung der allgemeinen Regel gilt:  $y=c=c\cdot x^0$  $y' = 0$ 

und  $y = ax + b = ax^{1} + bx^{0}$  $y' = a$ 

**Beispiel 1:** Gegeben ist die Kurve mit der Gleichung  $y = x^3$ . Bestimmen Sie die Steigung der Tangente im Kurvenpunkt  $P(2, y)$ .

Wir bilden die 1. Ableitung der gegebenen Funktion. Sie ist:  $y' = f'(x) = 3 \cdot x^2$ <br>Nup wird diese Al Nun wird diese Ableitung an der Stelle  $x = 2$  ausgewertet und man erhält:  $f'(2) = 3 \cdot 2^2 = 12$ <br>Aus dem Wert der Aus dem Wert der Tangentensteigung könnten man nun auch den Steigungswinkel der Tangente berechnen. Es gilt:  $m_t = \tan \alpha_t = 12$  $\alpha_t = 85.2^\circ$ Für diese Berechnung musste die  $y$ -Koordinate des Punktes P nicht bekannt sein.

Beispiel 2: Auch Wurzeln kann man als Potenzen darstellen. Deshalb gilt für die Ableitung der Wurzelfunktionen auch die Potenzregel.

 $y = \sqrt{x} = x^{\frac{1}{2}}$ <br>  $y' = \frac{1}{2}x^{-\frac{1}{2}} = \frac{1}{2\sqrt{x}}$ 

**Beispiel 3:** Gesucht ist die Tangentensteigung der Funktion mit der Gleichung  $y = f(x) = 3x^4 - 2x^3 +$  $5x^2 - 4x + 8$  an der Stelle  $x = -1$ . Wir bestimmen zunächst die 1. Ableitung allgemein:  $y' = 12x^3 - 6x^2 + 10x - 4$ Nun werten wir die 1. Ableitung an der Stelle  $x = -1$  aus:<br>  $y'(-1) = f'(-1) = 12 \cdot (-1)^3 - 6 \cdot (-1)^2 + 10 \cdot (-1) - 4 = -32$ 

# 4.3.3 Exponentialfunktion und Logarithmusfunktion

Exponentialfunktion mit Basis e:  $(e^x)' = e^x$ 

Allgemeine Exponentialfunktion:  $(a^x)' = a^x \cdot \ln a$ 

Der natürliche Logarithmus:  $(\ln x)' = \frac{1}{x}$ 

Die allgemeine Logarithmusfunktion:  $(\log_a x)' = \frac{1}{x \cdot \ln a}$ 

# 4.3.4 Trigonometrische Funktionen

**Sinusfunktion:**  $(\sin x)' = \cos x$ 

Cosinusfunktion:  $(\cos x)' = -\sin x$ 

**Tangensfunktion:**  $(\tan x)' = \frac{1}{\cos^2 x} = 1 + \tan^2 x$ 

**Cotangensfunktion:**  $(\cot x)' = -\frac{1}{\sin^2 x} = -1 - \cot^2 x$ 

## 4.3.5 Zyklometrische Funktionen

**Arcussinusfunktion:**  $(\arcsin x)' = \frac{1}{\sqrt{1-x^2}}$ 

**Arcuscosinusfunktion:**  $(\arccos x)' = \frac{-1}{\sqrt{1-x^2}}$ 

**Arcustangensfunktion:** (arctan  $x' = \frac{1}{1+x^2}$ **Arcuscotangensfunktion:**  $(\arccot x)' = \frac{-1}{1+x^2}$ 

### **4.3.6 Weitere Beispiele**

**Anwendung von Produkt- und Quotientenregel:** Produkte und Quotienten durfen nicht gliedweise ¨ abgeleitet werden. Vielmehr gelten eigene Ableitungsregeln.

 $y = x \cdot \ln x$  Produktregel:  $u'v + uv'$ <br> $u' = 1 \cdot \ln x + x \cdot \frac{1}{x}$  $y' = 1 \cdot \ln x + x \cdot \frac{1}{x}$  $y = \frac{3x^2 - 5}{4x^3 + 2x^2}$  Quotientenregel:  $\frac{u'v - uv'}{v^2}$  $y' = \frac{6x \cdot (4x^3 + 2x^2) - (3x^2 - 5) \cdot (12x^2 + 4x)}{(4x^3 + 2x^2)^2}$ 

**Anwendung der Kettenregel:** Bei ineinandergeschachtelten Funktionen beginnt man mit der Ableitung der äusseren Funktion und multipliziert mit den Ableitungen der jeweils nächst inneren Funktion. Es soll die 1. Ableitung der Funktion mit der Gleichung  $y = \sin(2x - 3)$  gebildet werden.  $y' = \cos(2x - 3) \cdot (2) = 2 \cdot \cos(2x - 3)$ 

Ebenso für  $y=e^{-\frac{x}{2}}$  $\lim_{x \to 2} y = e^{-\frac{x^2}{2}}$  $y' = e^{-\frac{x^2}{2}} \cdot \left(-\frac{2x}{2}\right)$  $= -x \cdot e^{-\frac{x^2}{2}}$ 

**Extremwertprobleme:** Mit der 1. Ableitung einer Funktion kann das relative Maximum oder Minimum der Funktionswerte ermittelt werden. Ein relatives Maximum zeigt sich darin, dass vor der entsprechenden Stelle die Funktionswerte ansteigen und nachher abfallen. Im Maximum selbst ist die Steigung null. Die Tangente an die Funktionskurve ist also waagrecht. Ähnlich ist es bei einem relativen Minimum. Auch hier ist die Steigung null. Wenn man also Maximum oder Minimum sucht, muss man die 1. Ableitung Null setzen und auf die Funktionsvariable lösen. Die zu maximierende bzw. zu minimierende Funktion wird oft als Zielfunktion bezeichnet.

Es ist allerdings noch zu prüfen, ob die erhaltene Stelle zu einem Maximum oder zu einem Minimum führt. Allgemeine Überlegungen zum Kurvenverlauf können die Zuordnung klären (z.B. die graphische Darstellung des Funktionsgraphen). Die Differentialrechnung bietet aber auch ein Entscheidungskriterium an. In einem Maximum muss die 2. Ableitung negativ, in einem Minimum muss sie positiv sein, wobei die 3. Ableitung in jedem Fall ungleich null sein muss. Diese Methode wird man anwenden, wenn man mit einfacheren Mitteln nicht zum Ziel kommt.

Das folgende Beispiel soll die Berechnung eines Minimums zeigen:

Um Energie zu sparen, ist es sinnvoll, bei einem Haus von vorgegebenem Volumen die Oberfläche zu minimieren. Vorgegeben ist eine Kubatur von 1800m<sup>3</sup> und die Hausform. Der Grundriss soll ein Rechteck sein und es wird ein Flachdach aufgesetzt, Die Gesamthöhe soll  $h = 6$  m betragen. Wie sollen Länge und Breite des Rechtecks der Grundfläche gewählt werden, damit die angegebenen Bedingungen erfüllt werden?

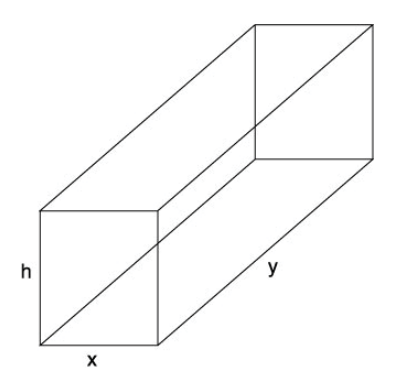

Abbildung 24: Oberfläche minimieren

25

Die Oberfläche  $F$  wird als Summe aller Begrenzungsflächen (das sind 6 Rechtecke) berechnet. Es gilt nun:  $F = 2(xy + xh + yh)$ Mit der Bedingung für die Kubatur erhält man die Gleichung:  $V = xyh = 1800$ und daraus für  $y = \frac{1800}{hx} = \frac{1800}{6x} = \frac{300}{x}$ 

Somit ergibt sich für die Zielfunktion:  $F(x) = 2\left(x\frac{300}{x} + x \cdot 6 + \frac{300}{x} \cdot 6\right) = 2\left(300 + 6x + \frac{1800}{x}\right)$ 

Die 1. Ableitung ist:  $F'(x) = 2(6 - \frac{1800}{x^2})$ <br>Die Lösung der Gleichung  $F'(x) = 2(6 - \frac{1800}{x^2}) = 0$  ergibt:  $x_{1/2} = \pm \sqrt{300} = \pm 17.32$  m Hier ist nur die positive Lösung x<sub>1</sub> brauchbar. Diese muss mit der 2. Ableitung auf das Minimum getestet werden. Es ergibt sich (bitte nachrechnen!), dass die 2. Ableitung an der Stelle x<sub>1</sub> positiv ist. Somit liegt an der Stelle  $x_1$  ein Minimum der Zielfunktion vor.

Nun wird noch der *y*-Wert ermittelt:  $y = \frac{300}{x} = \frac{300}{\sqrt{300}} = \sqrt{300} = 17.32$  m Die Lösung mit minimaler Oberfläche ergibt also einen quadratischen Grundriss.

Links im Internet: Zu Anwendungen der Differentialrechnung empfiehlt sich der folgende Link: http://www.mathe-online.at/mathint/anwdiff/i.html

#### Aufgaben  $4.4$

- 1) Bilden Sie die 1. Ableitung von den Funktionen mit den gegebenen Gleichungen:
- a)  $y = 4x^3 5x^2 + 7x 12$  b)  $y = 5\sqrt{x} + 3\ln x$  c)  $y = 3\frac{1}{x^2} \frac{5}{x}$  d)  $y = 7\cos x + 23x^8$ <br>e)  $y = 2\tan x + 3\sin x$  f)  $y = 5x^{-3} 4x^{-2} + 3x^{-1} 7$  g)  $y = \frac{2}{3}x^7 + \frac{2x^6}{7}$
- 2) Bilden Sie die 1. Ableitung mit der Produktregel: (a)  $y = x \cdot \ln x$ <br>
(b)  $y = x^2 \cdot e^x$ <br>
(c)  $y = 3x^2 \cdot \sin x$ <br>
(d)  $y = (x+1)\sqrt{x}$ <br>
(e)  $y = (3x^2 - 1) \cdot (x^4 + 2x^2)$ <br>
(f)  $y = 3x^2 \cdot \log_2 x$ <br>
(g)  $y = 7e^x \cdot \sin x$ <br>
(h)  $y = (\frac{3}{x^2} - 2x^2) \cdot \lg x$

3) Bilden Sie die 1. Ableitung mit der Quotientenregel a)  $y = \frac{x}{x-1}$  b)  $y = \frac{3x^2 - 2x}{x^2 + 1}$  c)  $y = \frac{\sin x}{\ln x}$  d)  $y = \frac{\sqrt{x}}{\sqrt{x} - 1}$ <br>e)  $y = \frac{e^x - 1}{e^x + 1}$  f)  $y = \frac{\ln x}{x}$  g)  $y = \frac{7e^x}{\sin x}$  h)  $y = \left(\frac{3 \lg x}{x^2} - 2x^2\right)$ 

4) Bilden Sie die 1. Ableitung mit der Kettenregel: (a)  $y = \sin(2x^2 - 1)$  b)  $y = (3x^2 - 4x + 7)^{12}$  c)  $y = \ln(x^2 + 1)$  d)  $y = (2x^3 + 4\cos(2x - 3))^5$ <br>e)  $y = \ln \sin 2x$  f)  $y = 2 \cdot \tan^2(3x - 1)$  g)  $y = e^{-2x^2}$  h)  $y = 10^{\ln 2x}$ 

5) Vermischte Aufgaben: Bilden Sie die 1. Ableitung: a)  $y = 2x^2 \cdot \sin(3x)$  b)  $y = x \cdot \cos 2x$  c)  $y = \frac{x-1}{(3x^2+2)}$  d)  $y = \frac{x^2}{\cos^2 x}$ <br>e)  $y = \tan \sin(2x - \pi)$  f)  $y = x^2 \cdot e^{-x^2}$  g)  $y = \frac{2x+3}{\sqrt{2x^2-5}}$  h)  $y = e^{\sin 3x}$ 

6) Bestimmen Sie die Gleichung der Tangente an die gegebene Kurve an der Stelle  $x_0$ : a)  $y = x^3 + 2x - 5$ ,  $x_0 = 0$ b)  $y = \sqrt{x}, x_0 = 1$ c)  $y = x^4 - 3x^3$ ,  $x_0 = 1$ 

7) An welchen Stellen hat die gegebene Kurve horizontale Tangenten? a)  $y = x^5 - \frac{65}{3}x^3 + 180x$  b)  $y = (2x - 1)^3 \cdot (2x + 1)^2$ 

8) Bilden Sie die 2. Ableitung. a)  $y = 3x^4 + 2x^3 - 4x^2 - 5x + 12$  b)  $y = \frac{2x^4 - x}{x^2 + 1}$  c)  $y = x^{2n} + 2x^n + 1$  d)  $y = \frac{x}{x^2 + 1}$ 

9) Eine Funktion steigt, wenn die 1. Ableitung positiv ist, sie fällt, wenn die 1. Ableitung negativ ist. Für welche Bereiche sind die gegebenen Funktionen f steigend, bzw. fallend?

a)  $f(x) = x^3 + \frac{3}{2}x^2 - 36x + 2$  b)  $f(x) = x^4 - 8x^2$ <br>c)  $f(x) = \frac{x^2+1}{2x}$  d)  $f(x) = \frac{x-1}{x^2}$ 

10) Der Gewinn ist die Differenz zwischen Einnahmen und Ausgaben. Unser Modell beruht darauf, dass die Einnahmen mit der Anzahl verkaufter Teile  $x$  nicht linear sondern mit der Wurzelfunktion dieser Anzahl steigt, da zur Steigerung des Umsatzes immer wieder Aktionen gemacht und Preisrabatte gewährt werden müssen. Es gilt also für die Einnahmenfunktion:  $E(x) = k \cdot \sqrt{x}$ . Die Ausgaben steigen bei unserem Produkt mit der Anzahl verkaufter Teile auch nicht proportional. Die Ausgabenfunktion soll hier mit  $A(x) = a \cdot x^{\frac{3}{2}}$ modelliert werden.

Für welche Anzahl verkaufter Teile x wird der Gewinn maximal, wenn  $k = 3000$  und  $a = 10$  ist?

11) Im einführenden Beispiel zur Extremwertberechnung wurde ein sehr einfaches Modell zur Energieverbrauchsoptimierung angewendet. Insbesondere wurde nicht berücksichtigt, dass ein Haus Aussenflächen mit unterschiedlichen Wärmeübergangseigenschaften hat. Charakterisiert werden diese Flächen durch den U-Wert, der die pro Sekunde abgegebene Energie pro m<sup>2</sup> und Kelvin angibt.

Wir verfeinern also das Hausmodell und berücksichtigen folgende U-Werte:

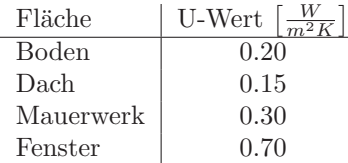

Gleich bleibt die Kubatur mit  $V = 1800$  m<sup>3</sup> und die Gebäudehöhe mit  $h = 6$  m. Es wird ferner angenommen. dass die gesamte Fensterfläche 30% der totalen Wandfläche ausmacht.

a) Bestimmen Sie unter diesen Umständen die Seitenlängen des Hauses.

b) Wie sieht es aus, wenn auf drei Seiten des Hauses gleichmässig die Fensterflächen verteilt sind und von dieser Fläche 30% ausmachen und die vierte Seite kein Fenster aufweist?

12) Ein Pavillon besteht aus einer Schalenkonstruktion aus Beton mit kreisförmigem Grundriss. Die Schale kann mathematisch als Rotation der Kurve  $y = 4 \cdot e^{-\frac{x^2}{6}}$  um die vertikale Achse in den Grenzen von  $x_1 = -5$ m bis  $x_2 = 5$  m beschrieben werden.

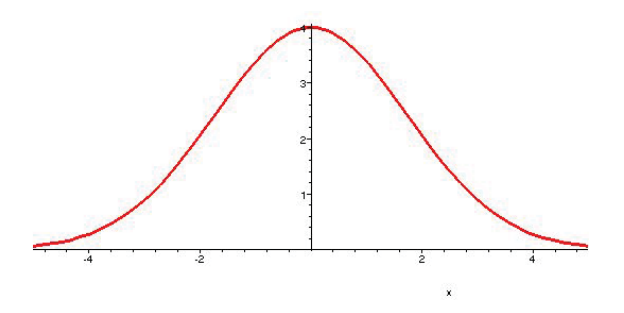

Abbildung 25: Schalenkonstruktion

Auf der Höhenlinie, bei der das Gefälle der Schale maximal ist, soll eine ringförmige Wasserleitung eingebaut werden. Mit welcher Länge der Leitung ist zu rechnen (ohne Zuführungen)?

**13)** Nochmals Schale von Aufgabe 12. Es soll im Innenraum ein Kreiszylinder mit vertikaler Symmetrieachse eingebaut werden. Der Kreiszylinder soll seine Grundfläche auf dem Boden der Schale haben und mit seinem oberen Rand die Schale berühren. Bestimmen Sie die Masse (Radius der Grundfläche und Höhe) des Zylinders so, dass sein Volumen maximal wird.

**14)** Ein Korbbogen wird aus mehreren Kreisen zusammengesetzt. So kann man z.B. einen solchen Bogen erzeugen, indem man 2 Kreise mit kleinem Radius mit den Mittelpunkten auf der x.Achse und symmetrisch zur y-Achse gelegen zeichnet. Dann wird ein Kreisbogen mit dem Mittelpunkt auf der y-Achse mit grösserem Radius gezeichnet und zwar so, dass der grosse Kreis die kleinen Kreise beruhrt. Somit werden an der ¨ Ubergangsstelle vom kleinen Kreis auf den grossen Kreis die Kreistangenten identisch sein. ¨

Die kleineren Kreisbögen sind durch folgende Gleichungen gegeben:  $y = \pm \sqrt{1 - (x \pm 3)^2}$  der grössere Kreisbogen hat die Gleichung  $y = \pm \sqrt{25 - x^2} + y_0$ 

Bestimmen Sie  $y_0$  so, dass der grössere Kreis die kleineren berührt. Berechnen Sie die Koordinaten der<br>Berührungspunkte Berührungspunkte.

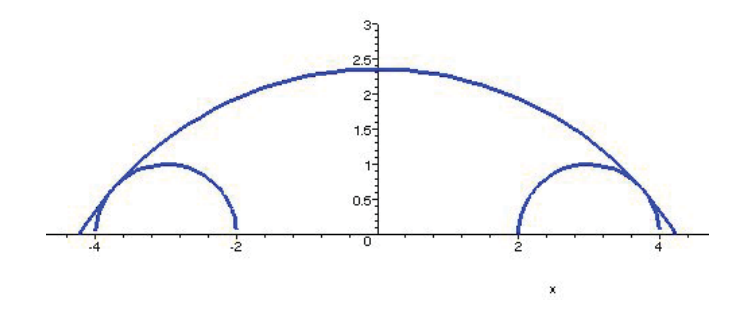

Abbildung 26: Korbbogen

# **4.5 L¨osungen**

**1)** a)  $y' = 12x^2 - 10x + 7$ , b)  $y' = \frac{5}{2\sqrt{x}} + \frac{3}{x}$ , c)  $y' = \frac{-6}{x^3} + \frac{5}{x^2}$ , d)  $y' = -7\sin x + 184x^7$ , e)  $y' = \frac{2}{\cos^2 x} + 3\cos x$ , f)  $y' = -15x^{-4} + 8x^{-3} - 3x^{-2}$ , g)  $y' = \frac{14}{3}x^6 + \frac{12}{7}x^5$ 

2) a) 
$$
y' = \ln(x) + 1
$$
, b)  $y' = 2xe^x + x^2e^x$ , c)  $y' = 6x \sin(x) + 3x^2 \cos(x)$ , d)  $y' = \sqrt{x} + 1/2 \frac{x+1}{\sqrt{x}}$ , e)  
\n $y' = 6x(x^4 + 2x^2) + (3x^2 - 1)(4x^3 + 4x)$ , f)  $y' = 6 \frac{x \ln(x)}{\ln(2)} + 3 \frac{x}{\ln(2)}$ , g)  $y' = 7e^x \sin(x) + 7e^x \cos(x)$ , h)  
\n $y' = -2 \frac{2 \ln(x) + 2 \ln(x)x^4 - 1 + x^4}{x^3 \ln(10)}$   
\n3) a)  $y' = -(x - 1)^{-2}$ , b)  $y' = 2 \frac{3x + x^2 - 1}{(x^2 + 1)^2}$ , c)  $y' = \frac{\cos(x) \ln(x)x - \sin(x)}{(\ln(x))^2 x}$ , d)  $y' = -1/2 \frac{1}{\sqrt{x}(x-1)^{3/2}}$ , e)  $y' = 2 \frac{e^x}{(e^x + 1)^2}$ , f)  $y' = -\frac{1 + \ln(x)}{x^2}$ , g)  $y' = 7 \frac{e^x(\sin(x) - \cos(x))}{(\sin(x))^2}$  h)  $y' = 3 \frac{1}{x^3 \ln(10)} - 6 \frac{\ln(x)}{x^3 \ln(10)} - 4x$ 

\n- \n (4) \n
	\n- a) 
	$$
	y' = 4 \cos(2x^2 - 1)x
	$$
	, \n
		\n- b)  $y' = 12 \left(3x^2 - 4x + 7\right)^{11}(6x - 4)$ , \n
			\n- c)  $y' = 2 \frac{x}{x^2 + 1}$
			\n- d)  $y' = 5(2x^3 + 4\cos(2x - 3))^4(6x^2 - 8\sin(2x - 3))$
			\n- e)  $y' = 2 \frac{\cos(2x)}{\sin(2x)}$ , \n
				\n- f)  $y' = 4 \tan(3x - 1)(3 + 3(\tan(3x - 1))^2)$ , \n
					\n- g)  $y' = -4xe^{-2x^2}$ , \n
						\n- h)  $y' = \frac{10^{\ln(2x)}\ln(10)}{x}$
						\n\n
					\n- \n (5) \n
						\n- a)  $y' = 4x \sin(3x) + 6x^2 \cos(3x)$ , \n
							\n- b)  $y' = \cos(2x) - 2x \sin(2x)$ , \n
								\n- c)  $y' = -\frac{3x^2 - 2 - 6x}{(3x^2 + 2)^2}$ , \n
									\n- d)  $y' = 2 \frac{x(\cos(x) + x\sin(x))}{x}$ , \n
										\n- e)  $y' = -2 \left(1 + (\tan(\sin(2x)))^2\right) \cos(2x)$ , \n
											\n- f)  $y' = 2xe^{-x^2} - 2x^3e^{-x^2}$ , \n
												\n- g)  $y' = -2 \frac{5 + 3x}{(3x^2 + 2)^2}$ , \n
													\n- h)  $y' = -2 \left(1 + (\tan(\sin(2x)))^2\right) \cos(2x)$ , \n
														\n- f)  $y' = 2xe^{-x^2} - 2x^3e^{-x^2}$ , \n
															\n- g)  $y' = -$

 $2 \frac{x(\cos(x) + x \sin(x))}{(\cos(x))^3}$ , e)  $y' = -2$  $(1 + (\tan (\sin (2 x)))^2)\cos (2 x), f) y' = 2 x e^{-x^2}$  $-2 x^3 e^{-x^2}$  $(g)$  y' = -2  $\frac{5+3x}{(2x^2-5)^{3/2}}$ , h)  $y' = 3 \cos(3x) e^{\sin(3x)}$ 

28

 $y'(0) = -5 = m$ , t:  $y = -5x + 3$ 7) a)  $-3, -2, 2, 3; b)$   $-\frac{1}{2}, \frac{1}{2}$ 8) a)  $y'' = 36x^2 + 12x - 8$ , b)  $y'' = \frac{4x^6 + 12x^4 - 2x^3 + 24x^2 + 6x}{(x^2 + 1)^3}$ , c)  $y'' = 2n(2n - 1)x^{2n - 2} + 2n(n - 1)x^{n - 2}$ , d)  $y'' = \frac{2x^3 - 6x}{(x^2 + 1)^3}$ 9) a) steigend für:  $x < -4 \vee x > 3$ , fallend für  $-4 < x < 3$ b) steigend für:  $-2 < x < 0 \vee x > 2$ , fallend für  $x < -2 \vee 0 < x < 2$ c) steigend für:  $x < -1 \vee x > 1$ , fallend für:  $-1 < x < 1$ d) steigend für:  $0 < x < 2$ , fallend für:  $x < 0 \vee x > 2$ 10)  $x = \frac{k}{3a} = 100$ 11) a)  $x = 17.32$  m,  $y = 17.32$  m

6) a)  $P(0/-5)$ ,  $y'(0) = 2 = m$ , t:  $y = 2x - 5$ , b)  $P(1/1)$ ,  $y'(1) = \frac{1}{2} = m$ , t:  $y = \frac{1}{2}x + \frac{1}{2}$ , c)  $P(1/-2)$ ,

- b)  $x = 16.04$  m,  $y = 18.71$  m
- 12)  $x = \sqrt{3}$  m = 1.73 m,  $y = 2.43$  m, Umfang =  $2\sqrt{3}\pi$  m = 10.88 m
- 13)  $r = \sqrt{6} \text{ m} = 2.45 \text{ m}, h = \frac{4}{e} \text{ m} = 1.47 \text{ m}$
- 14) Lösung für  $x > 0$ :  $y_0 = -\sqrt{7} m = -2.65 m$ , Berührpunkt  $P(3.75 m/0.66 m)$